Intro Math Problem Solving November 14

Unequal Probability Simulation

A Transition Model

Going to California

Hawaiian Population Movement

Matrix-Vector Multiplication

## **Reference**

Chapter 7, Section 1 of our textbook "Insight Through Computing" discusses the idea of a transition matrix, that represents how a vector of data changes from one step to the next, under a linear transformation.

.

#### Unequal Probability Simulation

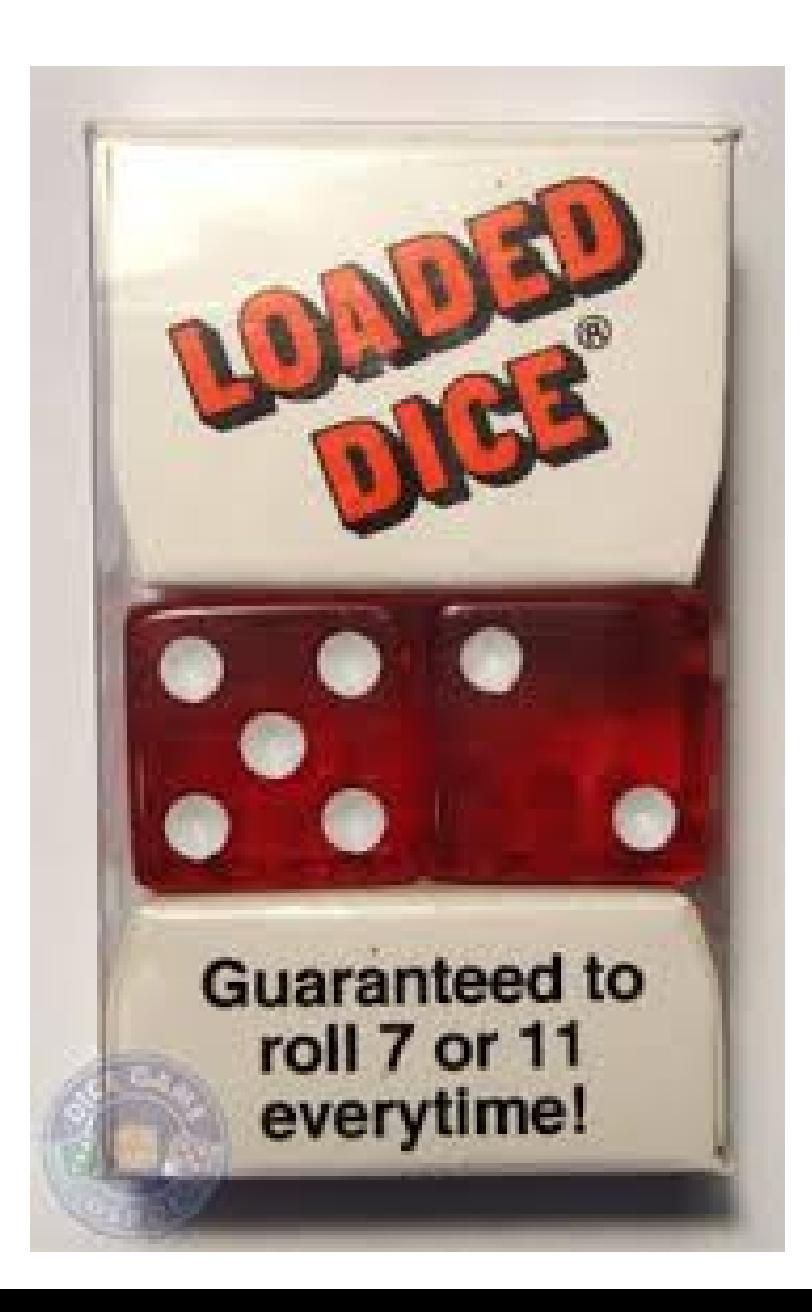

# Random, Equally Likely

- Often we are faced with the necessity of simulating a random event which involves choosing one of several possible outcomes:
- Flip a coin, roll a die, or select a card from a deck.
- We usually assume that the outcomes are equally likely, and so we have gotten used to simulating this process, using the MATLAB functions rand() or randi().

# Flipping a Coin

To simulate flipping a coin, we can call rand():

```
r = rand();
    if ( r < 0.5 )
      toss = 0; <- for "tails"
     else
      toss = 1; <- for "heads"
     end
or we could call randi(), with 0 = 'T' and 1 = 'H':
    toss = randi ( [ 0, 1 ] );
```
# Simulating the roll of a die

When simulating the roll of a die, we would much prefer to use randi() because a single command gives us a random value between 1 and 6:

 $r =$  randi (  $[1, 6]$  );

However, we can also use rand(). To do so, we will need many more commands.

We write two versions. The second version is simplified because we are checking the results in ascending order.

# Rolling a die with rand()

```
r = rand ( ); r = rand ( );
if ( 0 \le r \& 8 \le r \le 1/6 ) if ( r \le 1/6 )
d = 1; d = 1;
elseif ( 1/6 <= r && r < 2/6 ) elseif ( r < 2/6 )
d = 2; d = 2;
elseif ( 2/6 <= r && r < 3/6 ) elseif ( r < 3/6 )
d = 3; d = 3;
elseif ( 3/6 <= r && r < 4/6 ) elseif ( r < 4/6 )
d = 4; d = 4;
elseif ( 4/6 <= r && r < 5/6 ) elseif ( r < 5/6 )
d = 5; d = 5;
elseif ( 5/6 <= r && r <= 1.0 ) else
d = 6; d = 6;
end end
```
# Unequal Likelihoods

- If our coin is biased, or our die is loaded, or the deck includes 3 copies of the ace of spades, then some outcomes are more likely than others, and we need to change our model.
- If a coin has been tampered with so that it comes up heads 60% of the time, our simulation needs to return a value of "H" 60% of the time.
- We can no longer use randi(), but we can adjust our rand() approach to take care of the fact that the outcomes are no longer equally likely:

#### 40% Tails, 60% Heads

```
r = rand();
if ( r < 0.40 )
 toss = 0;
else
 toss = 1;
end
```
## A Loaded Die

Suppose that we observe a die rolled  $M = 1000$  times, and tabulate the frequencies F of the outcomes:

- 1 2 3 4 5 6
- F: 120 130 140 160 200 250

Our estimated probabilities P are computed by dividing each frequency by the total number of observations  $M = sum (F)$ :

1 2 3 4 5 6

P: 0.120 0.130 0.140 0.160 0. 200 0.250

Since the probabilities are unequal, how can we simulate this behavior?

#### Cumulative Probability

- 1 2 3 4 5 6 P: 0.120 0.130 0.140 0.160 0. 200 0.250
- If we pick a random value r, it makes sense that if r is less than 0.120, we have outcome "1".

But how do we get outcome 2? We need to give it a likelihood of 0.130. Now if r falls between 0.120 and  $0.120 + 0.130 = 0.250$ , the range [0.120,0.250] has width 0.130, which will give us the correct behavior.

#### Cumulative Probability

 1 2 3 4 5 6 P: 0.120 0.130 0.140 0.160 0. 200 0.250

We need to divide the interval [0.0,1.0] into segments whose lengths are the probabilities of the outcomes. The easiest way to do this is to add the probabilities up from left to right to get cumulative probabilities C:

Outcome 1: 0.000 <= r < 0.120

Outcome 2:  $0.120 \le r \le 0.120 + 0.130 = 0.250$ 

Outcome  $3: 0.250 \le r \le 0.120 + 0.130 + 0.140 = 0.390$ 

Outcome  $4: 0.390 \le r \le 0.120 + 0.130 + 0.140 + 0.160 = 0.550$ 

Outcome 5:  $0.550 \le r \le 0.120 + 0.130 + 0.140 + 0.160 + 0.200 = 0.750$ 

Outcome 6:  $0.750 \le r \le 0.120 + 0.130 + 0.140 + 0.160 + 0.200 + 0.250 = 1.000$ 

#### 1 2 3 4 5 6 C: 0.120 0.250 0.390 0.550 0. 750 1.000

# Computing Cumulative Probablities

Can we do this for any problem?

Suppose we are given P, the vector of probabilities of each outcome, and we need to compute C, the cumulative probabilities. One way to do that is with a for loop:

```
c = zeros (1, n);
s = 0.0for i = 1 : ns = s + p(i);c(i) = s;
end
```
MATLAB can also do this for you in a single command:

 $c =$  cumsum  $(p)$ ;

## Simulating the Loaded Die

```
r = rand ( ); r = rand ( );
if ( 0.0 \le r \& R \le C(1) ) if ( r \le C(1) )
d = 1; d = 1;
elseif ( C(1) <= r && r < C(2) ) elseif ( r < C(2) )
d = 2; d = 2;
elseif ( C(2) \le r \& R \cdot C(3) ) elseif ( r \le C(3) )
d = 3; d = 3;
elseif ( C(3) \le r \& R \ x \le C(4) ) elseif ( r \le C(4) )
d = 4; d = 4;
elseif ( C(4) <= r && r < C(5) ) elseif ( r < C(5) )
d = 5; d = 5;
elseif ( C(5) <= r && r <= C(6) ) else
d = 6; d = 6;
end end
```
# Simulating the Loaded Die

Since we have the cumulative probabilities in a vector, we can use a FOR loop to do our simulation, which is simpler.

```
r = rand();
for i = 1 : nif ( r < c(i) )
   outcome = i;
  break; \% <- Why do we need to break?
  end
end
```
## Example: A Loaded Die

I observe the rolling of a die M=700 times, getting the following frequencies of outcomes:

1 2 3 4 5 6

F: 150 75 10 75 180 210

Probabilities,  $P = F/M$ : P: 0.21 0.11 0.01 0.11 0.26 0.30

Cumulative probabilities,  $C =$  cumsum(P): C: 0.21 0.32 0.33 0.44 0.70 1.00

#### 700 Observations

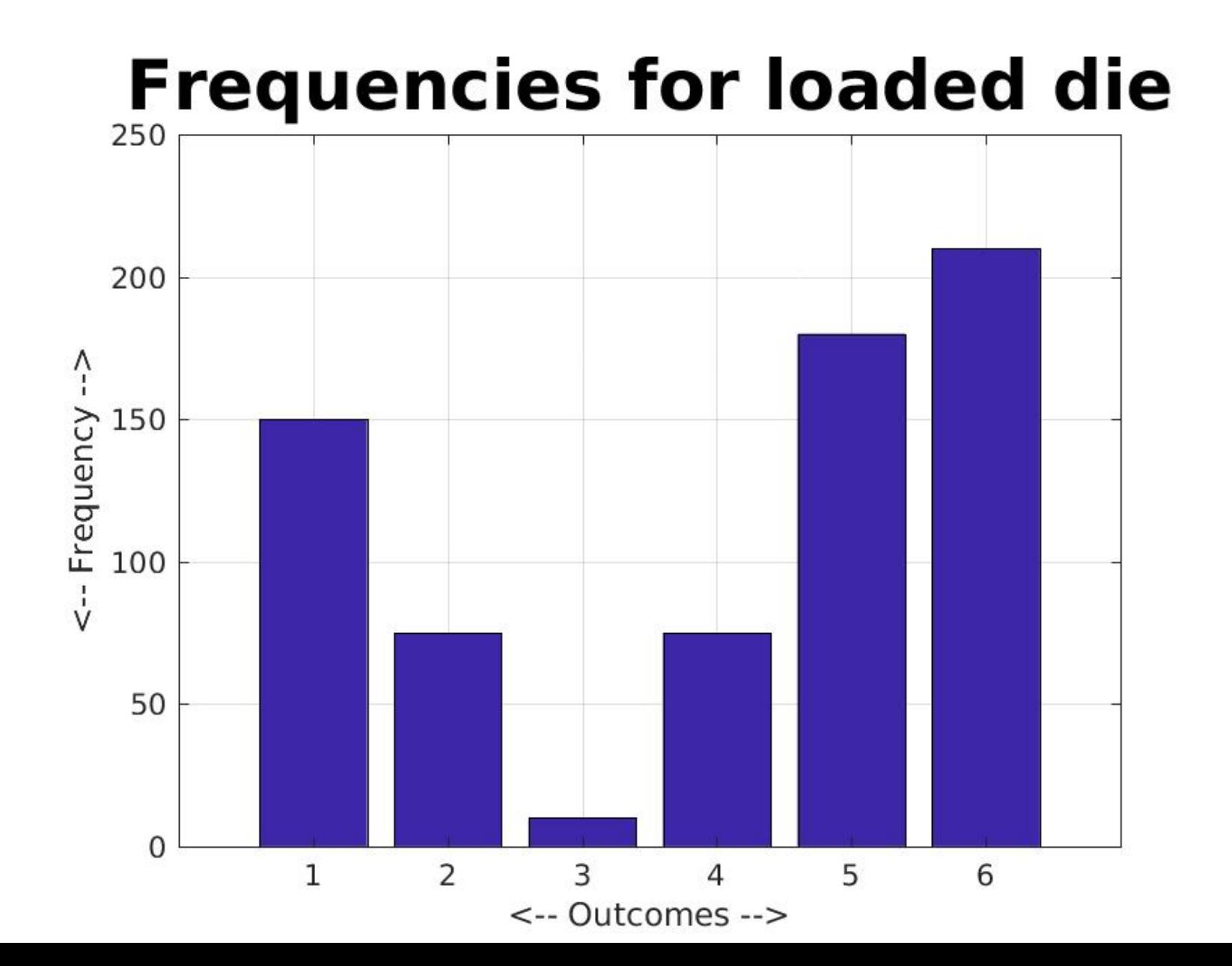

#### Simulating the Loaded Die

```
m = 700;
n = 6;
bins = zeros (1, n);
for j = 1 : mr = rand ( );
 for i = 1 : nif ( r < c(i) )
    bins(i) = bins(i) + 1; break;
   end
  end
end
```
bar ( 1:n, bins )

#### 700 Simulations

#### Simulate a loaded die

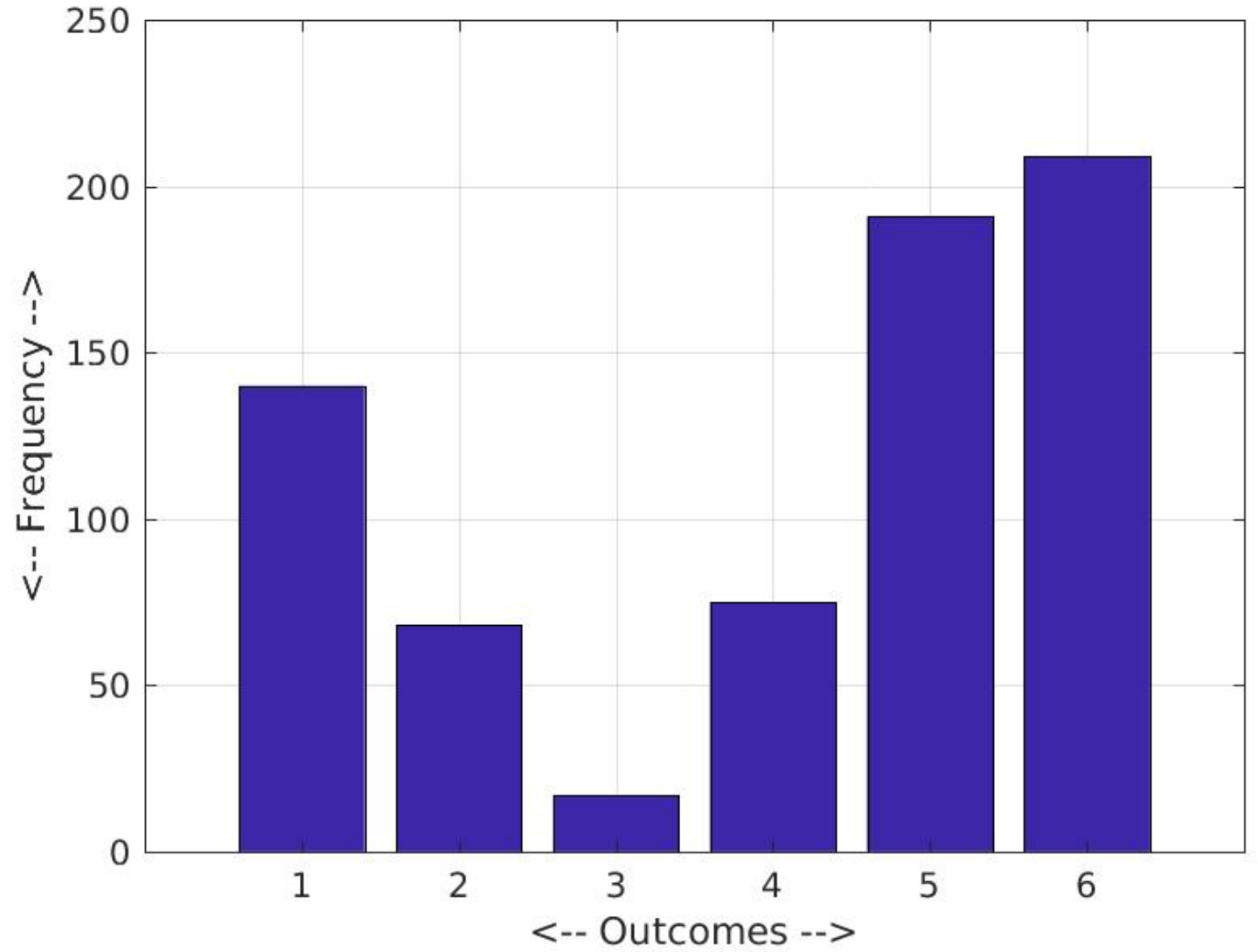

# Unequal Probability Summary

Given M observations, with N outcomes, create a vector F(1:N) which counts the frequency of each outcome.

Compute probabilities:  $P = F / M$ ;

Compute cumulative probabilities:  $C =$  cumsum(P);

To simulate an outcome, find the first C(I) such that

rand()  $<$  C(I), and return outcome I.

To test, create a BIN (1:N) vector, simulate M outcomes, and store results in BIN. Then compare two bar plots:

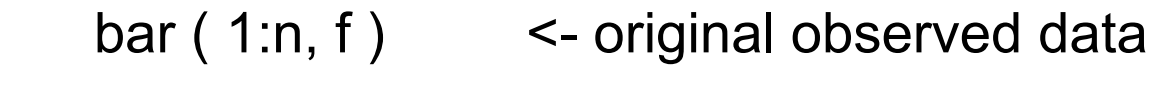

bar  $(1:n, bin)$  < simulated data

You expect the two plots to be similar (but not identical!)

#### A Transition Model

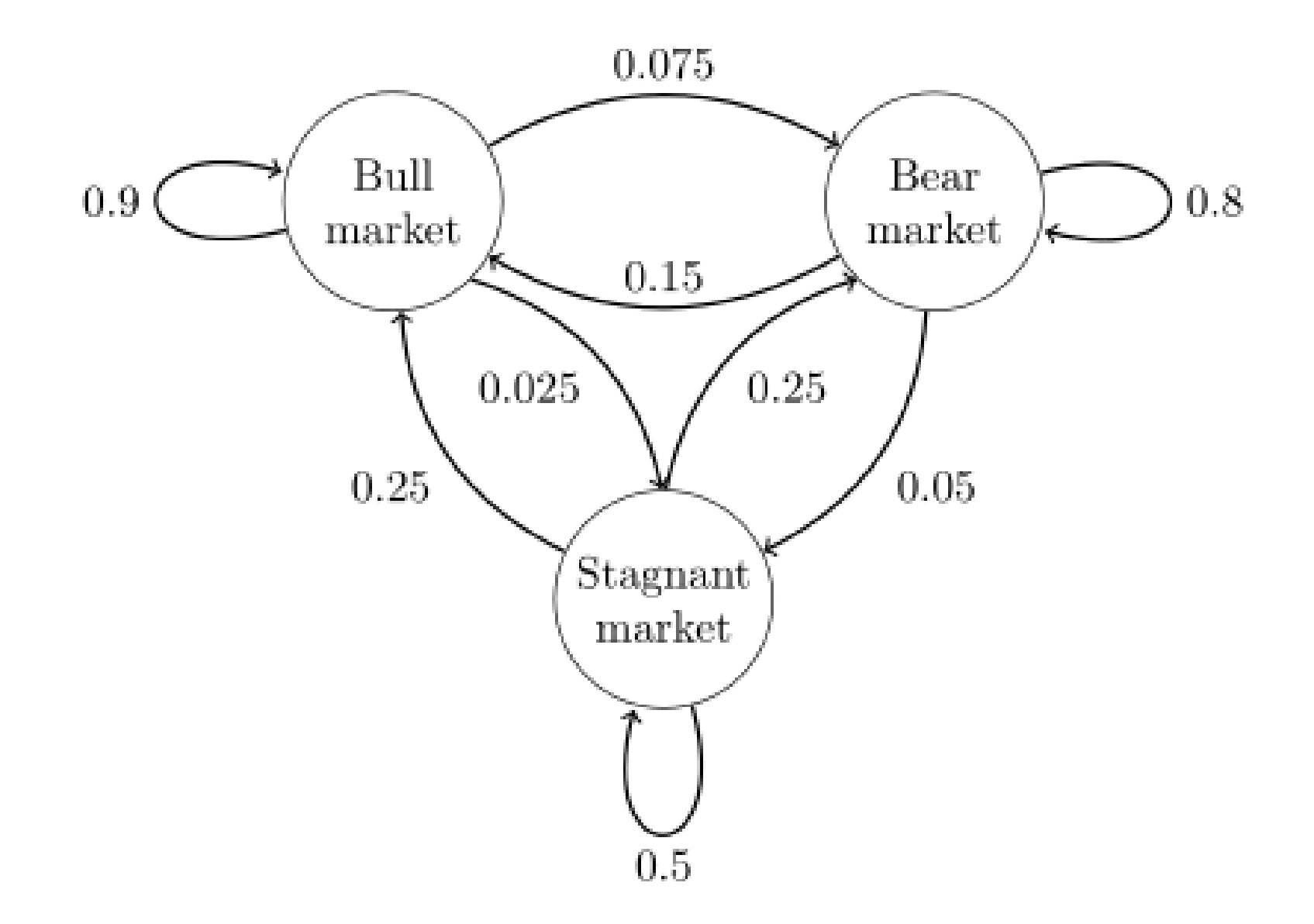

# System / States / Transitions

Some systems can be thought of as having a set of possible states. The system is always in some particular state.

At regular time intervals, the system can move (or transition) from one state to another, or stay where it is.

Each possible change has a known likelihood, known as the transition probability.

# The Transition Idea

- An old proverb suggests that the best guess for tomorrow's weather is that it will be the same as today's.
- Let us simplify each day's weather into the three states sunny, cloudy or rainy.
- Even if we don't understand weather, we can make a simple transition model by recording the weather every day, and noticing the likelihood of each possible transition.

#### Transition Records

Here is a calendar of 25 days of weather, recorded as sunny, cloudy, or rainy:

C-S-S-C-R-R-C-C-R-C-R-C-R-S-S-S-C-R-R-S-S-C-C-S-R

This gives us 24 daily transitions, and we can tabulate their frequencies:

- $S->S = 4$   $C->S = 2$   $R->S = 2$
- $S-S-C = 3$   $C->C = 2$   $R->C = 3$
- $S->R = 1$   $C->R = 5$   $R->R = 2$

#### Transition Probabilities

From these daily transition frequencies:

- $S->S = 4$   $C->S = 2$   $R->S = 2$
- $S->C = 3$   $C->C = 2$   $R->C = 3$
- $S->R = 1$   $C->R = 5$   $R->R = 2$

8 total 9 total 7 total

we can give us a 3x3 matrix of transition probabilities:

$$
S->S = 4/8
$$
  $C->S = 2/9$   $R->S = 2/7$ 

- $S-S-C = 3/8$   $C->C = 2/9$   $R->C = 3/7$
- $S\text{-}$ >R = 1/8  $C\text{-}$ >R = 5/9 R->R = 2/7

# Simulation with rand()

If yesterday was sunny, can we simulate what will happen today?

 $S->S = 4/8$  $S - C = 3/8$  $S->R = 1/8$ 

Let R be the value of rand(), and work with the cumulative probabilities:

If yesterday was sunny then:

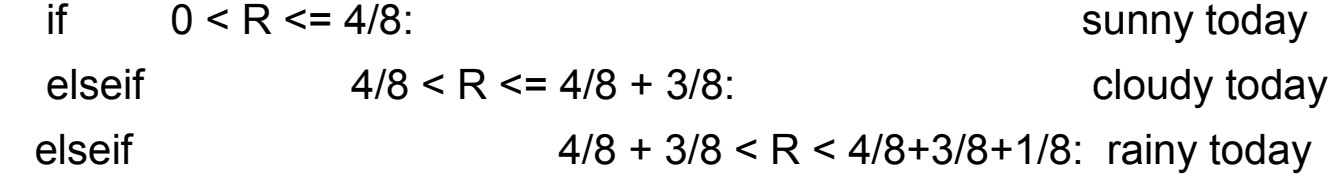

Similarly, we can simulate the followup to a cloudy or rainy day.

#### Weather Model

```
function today = weather_today (yesterday )
r = rand()if ( yesterday == 'S' )
  if ( r < 4.0 / 8.0 )
   today = 'S'; elseif ( r < 7.0 / 8.0 ) 
   today = 'C'; else
   today = 'R'; end
  elseif ( yesterday == 'C' )
  if ( r < 2.0 / 9.0 )
   today = 'S;
   elseif ( r < 4.0 / 9.0 )
   today = 'C'; else
   today = 'R'; end
  elseif ( yesterday == 'R' )
  if ( r < 2.0 / 7.0 )
   today = 'S;
   elseif ( r < 5.0 / 7.0 )
   today = 'C'; else
   today = 'R'; end
  end
```
# Simulating More Weather

If we believe our transition probabilities are reasonable, we can simulate more weather, by noting yesterday's weather and choosing today's weather based on the probabilities;

```
for i = 0 : 50if ( i == 0 )
  today = 'S;
  else
  today = weather today ( today );
  end
  fprintf ( '%c', today );
end
fprintf ('n');
```
#### SSCCRSCCRRRCSSRSCRRSSSRSCRRSSSCRRSSSSCRCSCRCRCSSSSS

## Transition Matrix

The table of probabilities is known as the transition probability matrix P. Entry P(i,j) of the matrix records the probability that we will have state i today, given that yesterday was state j.

Replacing fractions with decimals, our weather transition matrix is:

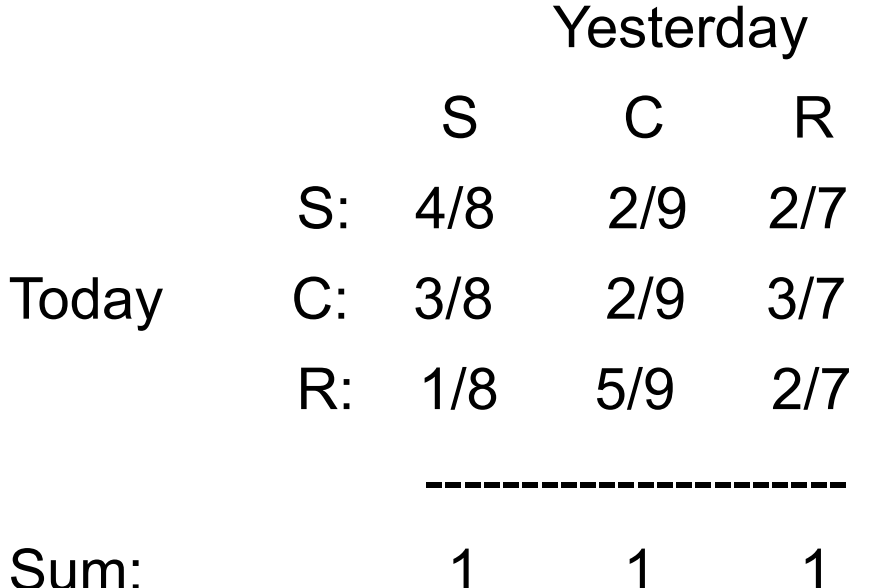

Every column sums to 1, because whatever happened yesterday, **something** must happen today!

## Cumulative Probability Matrix

P stores the probabilities,

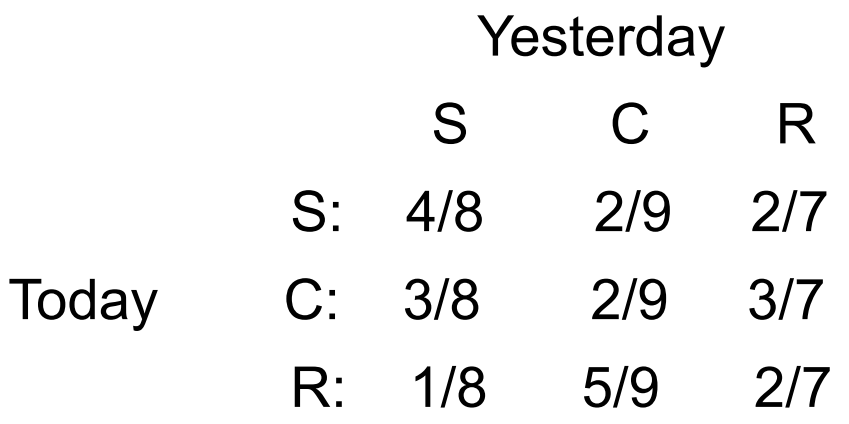

The cumulative probability matrix C comes from the cumsum() command:

 $C =$  cumsum  $(P)$ ;

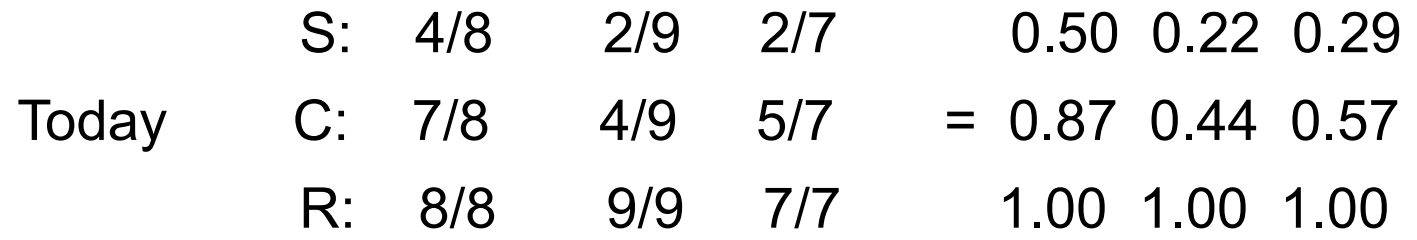

## Simulating with a Matrix

```
P = [ 4/8, 2/9, 2/7; ... 3/8, 2/9, 3/7; ...
      1/8, 5/9, 2/7 ];
C = cumsum (P);
r = rand();
for i = 1 : 3if (r < C(i, yesterday))
  today = i;
   break;
  end
 end
```
## Going to California

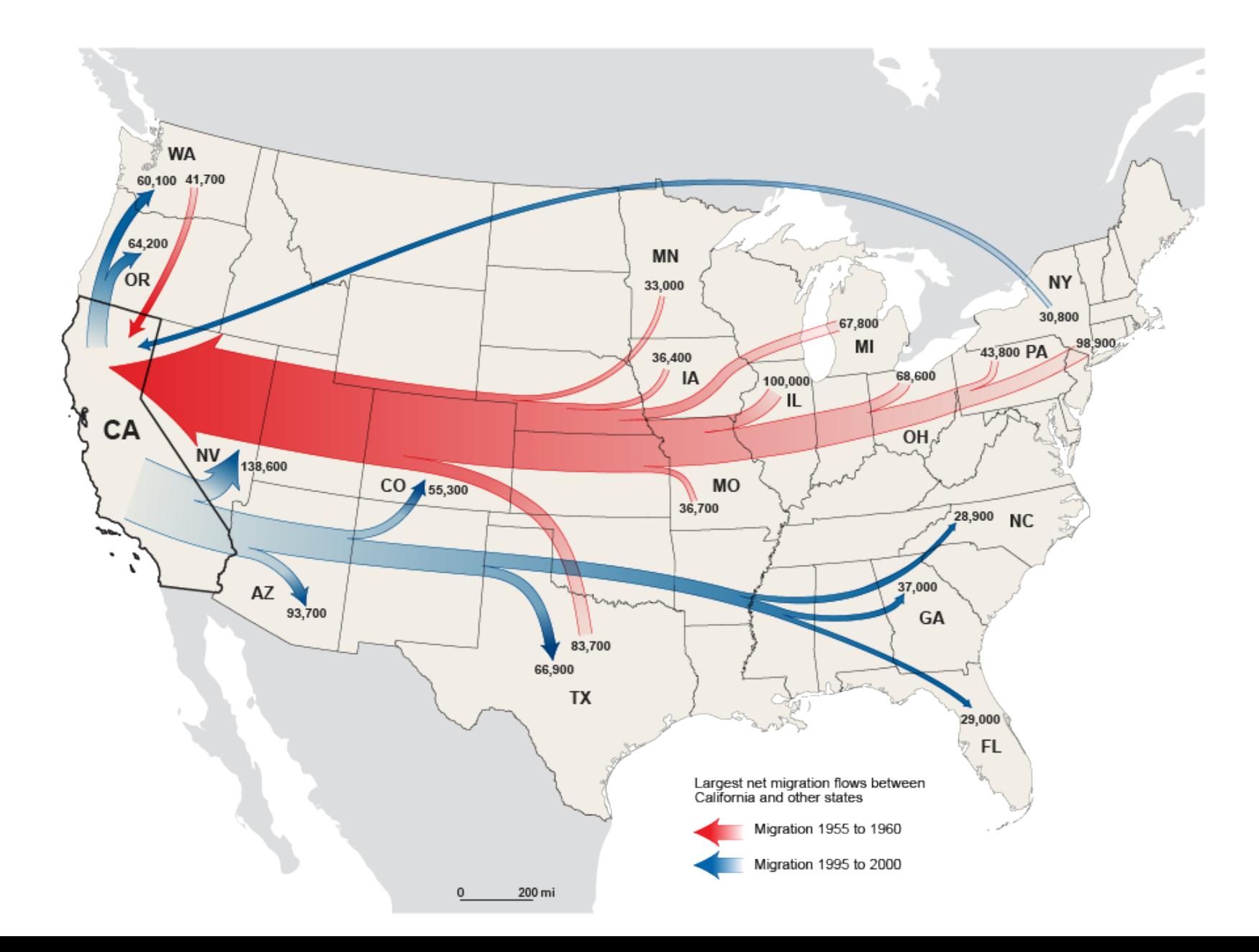

# Modeling Population Changes

For a while in the 1960's, the following statement was approximately true:

 *Every year, 30% of the population of California leaves the state, and every year, 10% of the population of the other states moves to California.*

- 1) The statement sounds nonsensical. Can we write down some equations that give us numbers we can think about?
- 2) If 30% move out, and 10% move it, does this mean California is gradually going to have no population at all?
- 3) If this behavior lasts long enough, does the population curve of California look chaotic, go towards infinity, become negative, or oscillatory, or does it settle down?

## One Person's Behavior

Suppose we model one person's behavior during this time, and assume that in 1960 they are living in California. Then there's a 30% chance they move out in 1961.

- In 1962, if they are still in California, there's a 30% chance they move out then; but if they are outside of California, there's a 10% chance they move in.
- We could simulate the location of such a person for 20 years if we wish.

#### One Person's History

```
m = 51;
for i = 1: m
  year = 1959 + i;
 if ( i == 1 )
  s = 'C'; else
  r = rand();
  if ( s == 'C')if ( r < 0.30 )
     s = 'U':
     end
   elseif ( s == 'U' )
    if ( r < 0.10 )
     s = 'C'; end
   end
  end
end
```
# Model EVERYBODY

Suppose that in 1960, California's population was 16 million, and the remaining US population was 164 million.

Then in 1961, our transition data suggests:

- \* 30% of 16 million people moved OUT of CA.
- \* 10% of 164 million people moved INTO CA.

In fact, we can track the CA and US populations from year to year, if we believe our model.

#### california.m

```
m = 21;
ca = zeros ( 1, m );
us = zeros ( 1, m );
for i = 1 : myear = 1959 + i; if ( year == 1960 )
  ca(i) = 16000000;us(i) = 164000000; else
  [ca(i), us(i)] = california\_update (ca(i-1), us(i-1)); end
```
end

### california\_update.m

function  $\lceil ca, us \rceil$  = california update ( ca, us )

```
ca old = ca;us old = us;
```

```
us = 0.90 * us old + 0.30 * ca_old;
ca = 0.10 * us old + 0.70 * ca_old;
```
return

end

#### 1960 to 1970

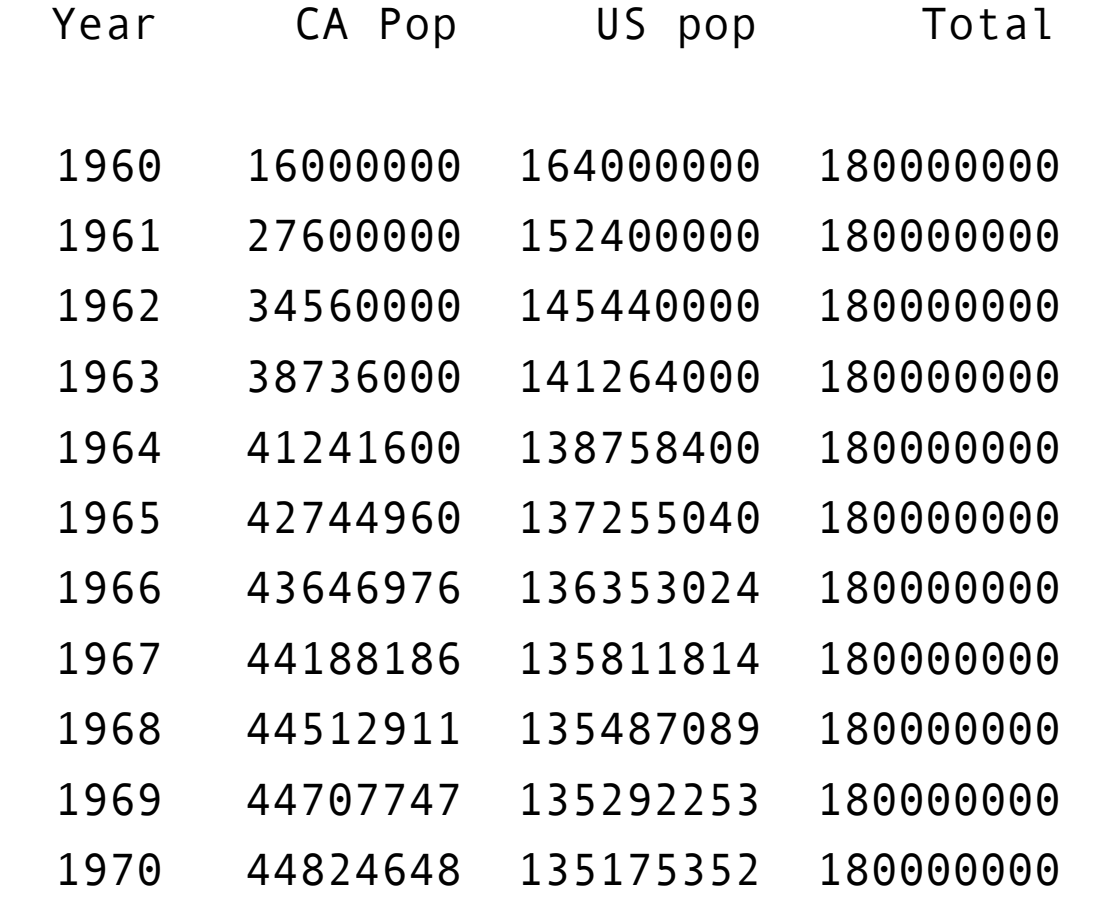

## Reaching an Equilibrium?

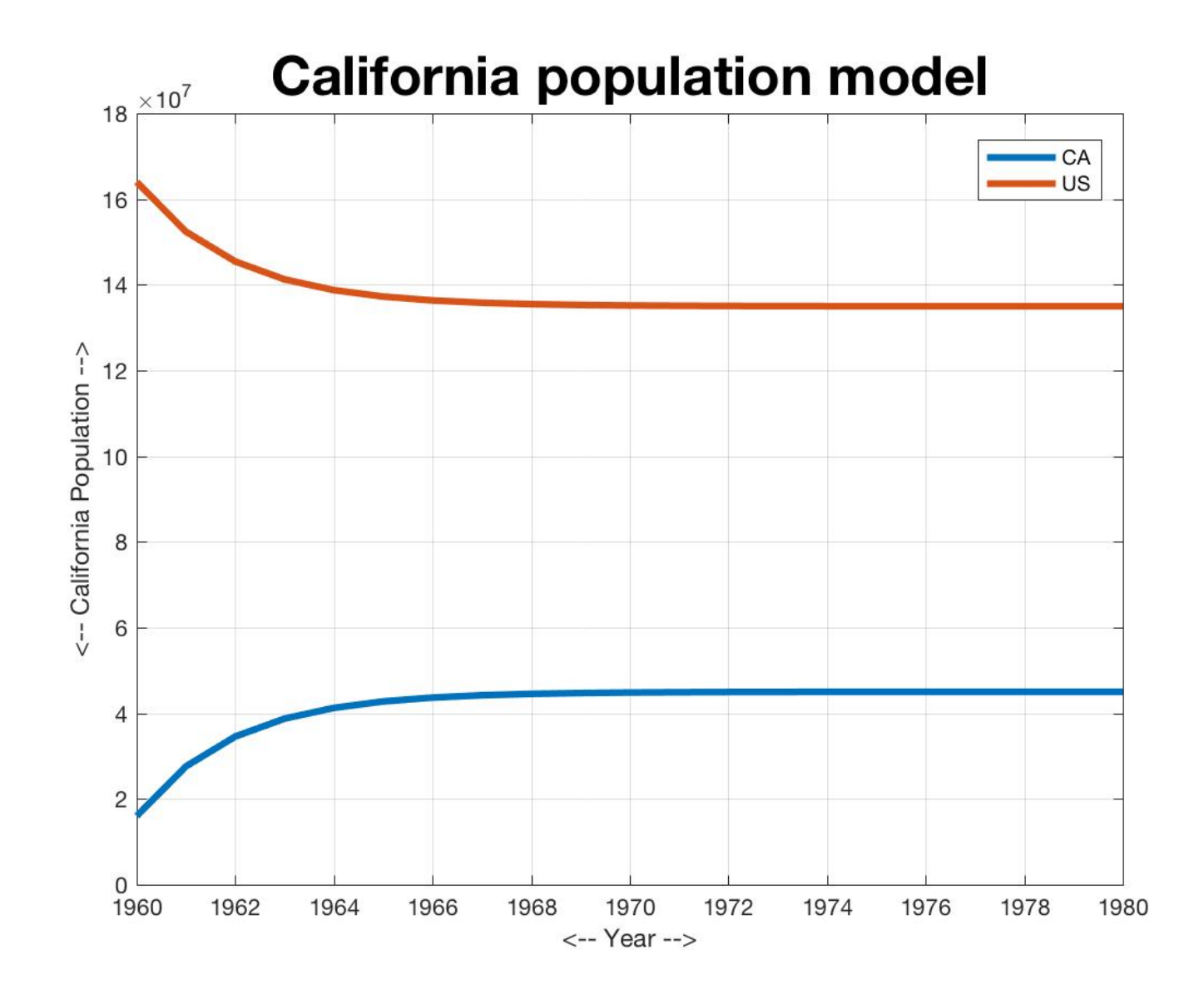

## There is a Natural Balance Point

The population data seems to be driving towards values of 45 million for California and 135 million for the rest of the US.

If we plug these values into our formula:

us =  $0.90 *$  us old + 0.30  $*$  ca\_old; ca =  $0.10 *$  us old +  $0.70 *$  ca\_old;

the new values are the same as the old:

135m = 0.90 \* 135m + 0.30 \* 45m  $45m = 0.10 * 135m + 0.70 * 45m$ 

### Hawaiian Population Movement

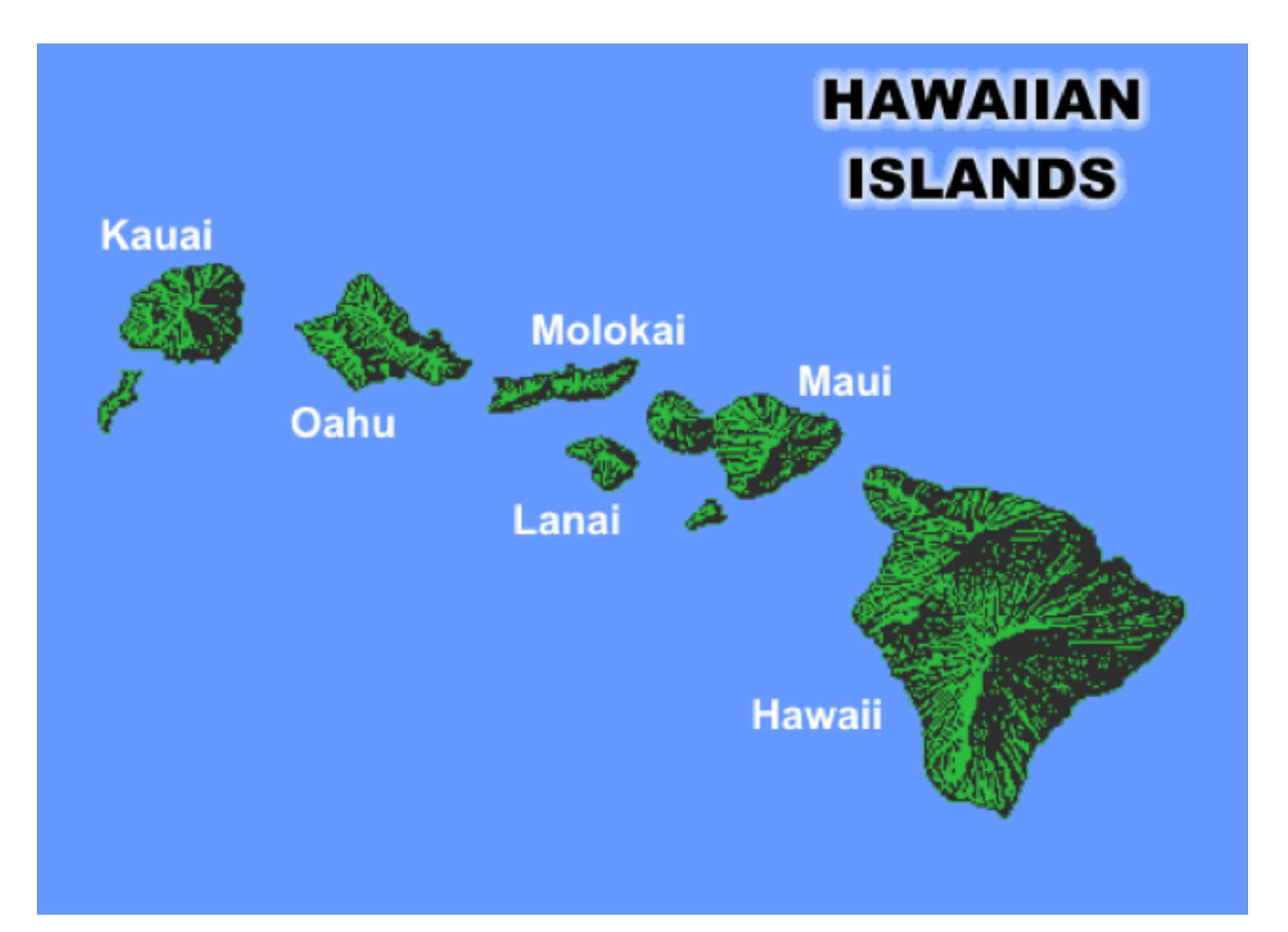

# Hawaii Migration

Our textbook considers a more complicated example involving four Hawaiian islands, Oahu, Kauai, Maui and Lanai.

Suppose in the year 2000 each island had one million inhabitants, but we had the following transition data for moving from one island to another:

Last Year:

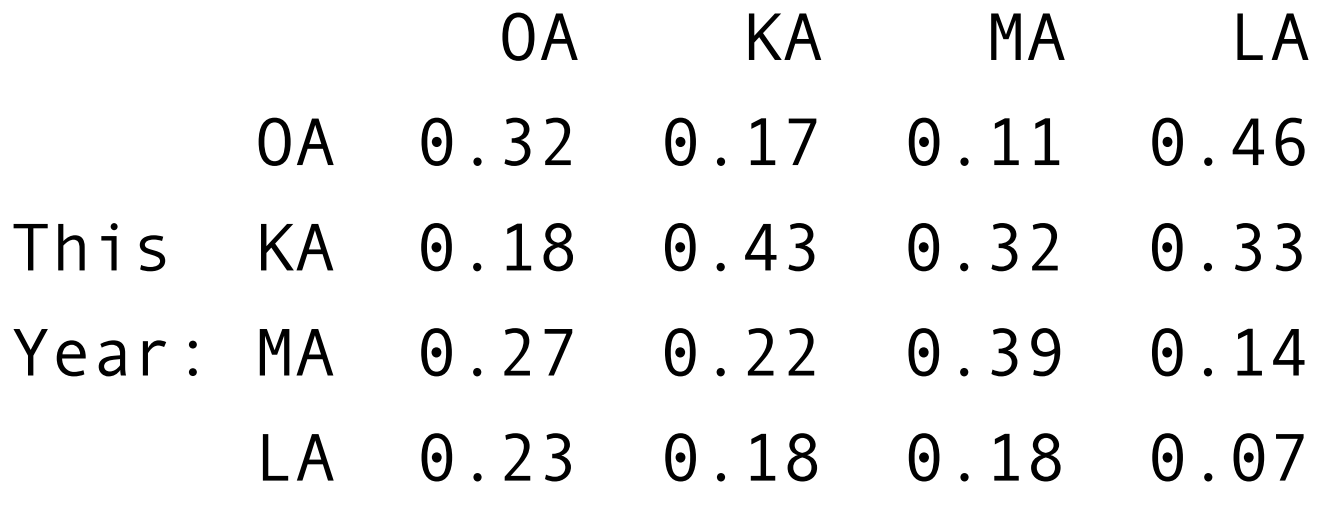

Sum 1.00 1.00 1.00 1.00

## What the Matrix Means

Row I describes all the places a person moving to island I can come from, with a probability. Thus, next year's population of Lanai will be 23% of Oahu's population, 18% of Kauai's population, and so on.

Column J describes all the places a person on island J can go to, with a probability. Thus, 32% of the Oahu residents stay on Oahu, 18% move to Kauai, and so on.

### hawaii\_update.m

function  $[$  oa, ka, ma, la  $]$  = hawaii\_update  $($  oa, ka, ma, la  $)$ 

oa $old = oa;$ ka old = ka; ma  $old = ma;$  $la$  old = la;

oa =  $0.32$  \* oa\_old +  $0.17$  \* ka\_old + 0.11 \* ma\_old + 0.46 \* la\_old; ka =  $0.18$  \* oa\_old + 0.43 \* ka\_old + 0.32 \* ma\_old + 0.33 \* la\_old; ma =  $0.27$  \* oa\_old + 0.22 \* ka\_old + 0.39 \* ma\_old + 0.14 \* la\_old;  $Ia = 0.23$  \* oa\_old + 0.18 \* ka\_old + 0.18 \* ma\_old + 0.07 \* la\_old;

return

end

## Quick Changes, Then Settling

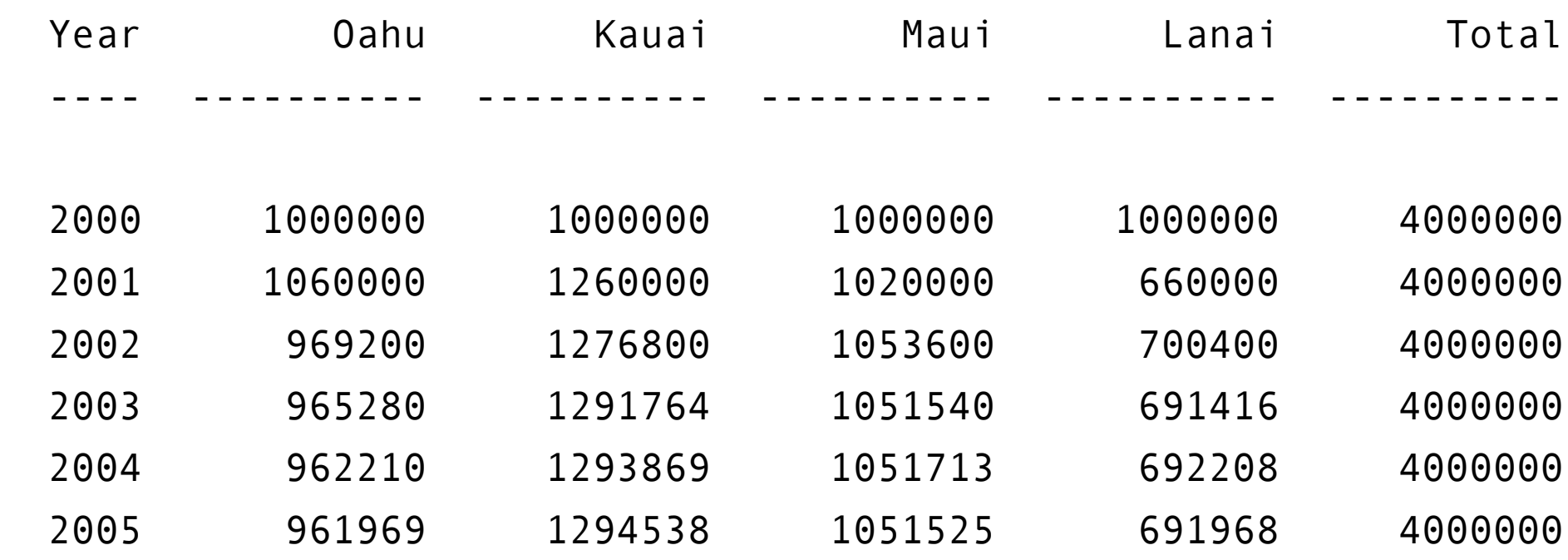

#### Population Settles Down

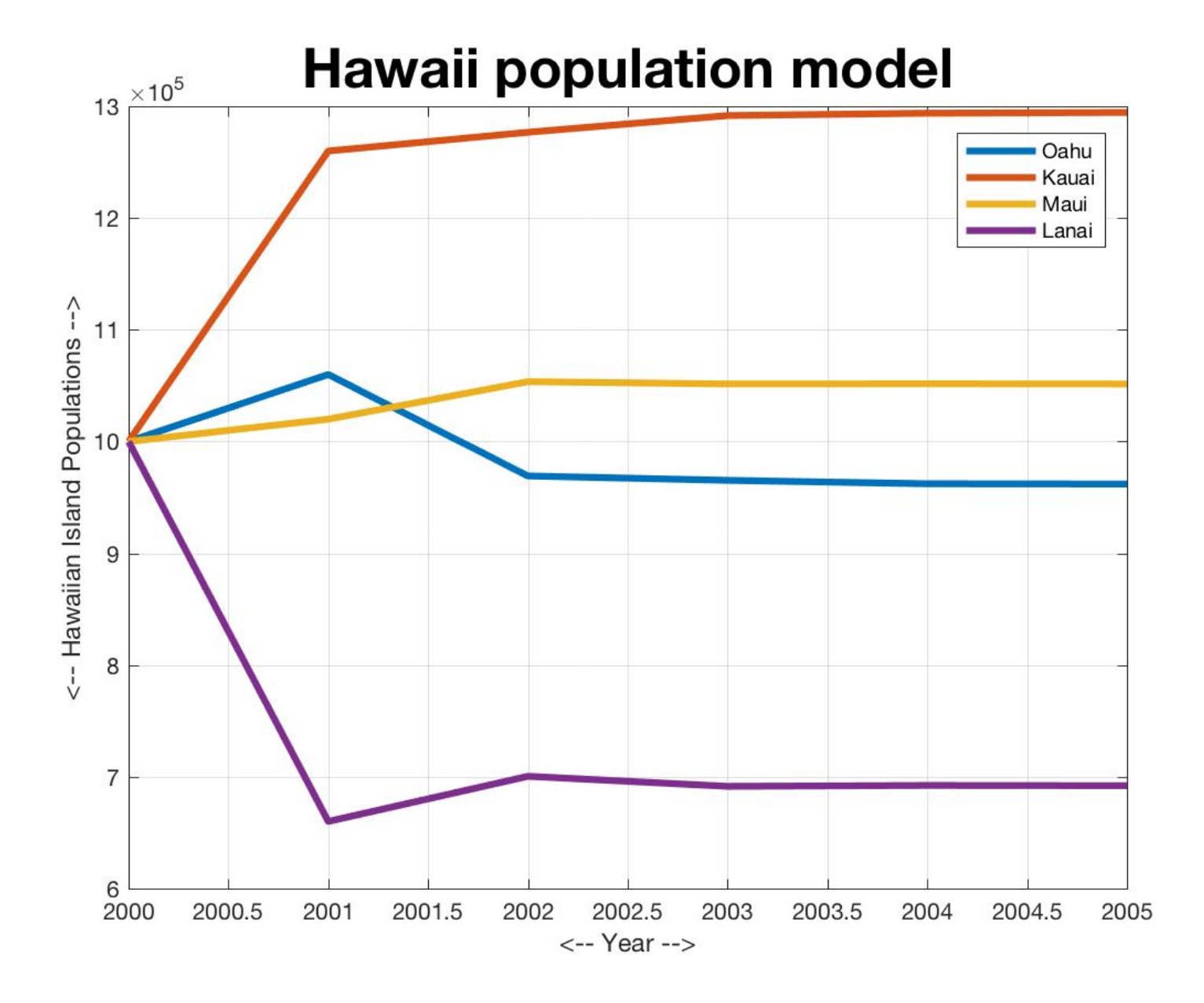

#### Matrix-Vector Multiplication

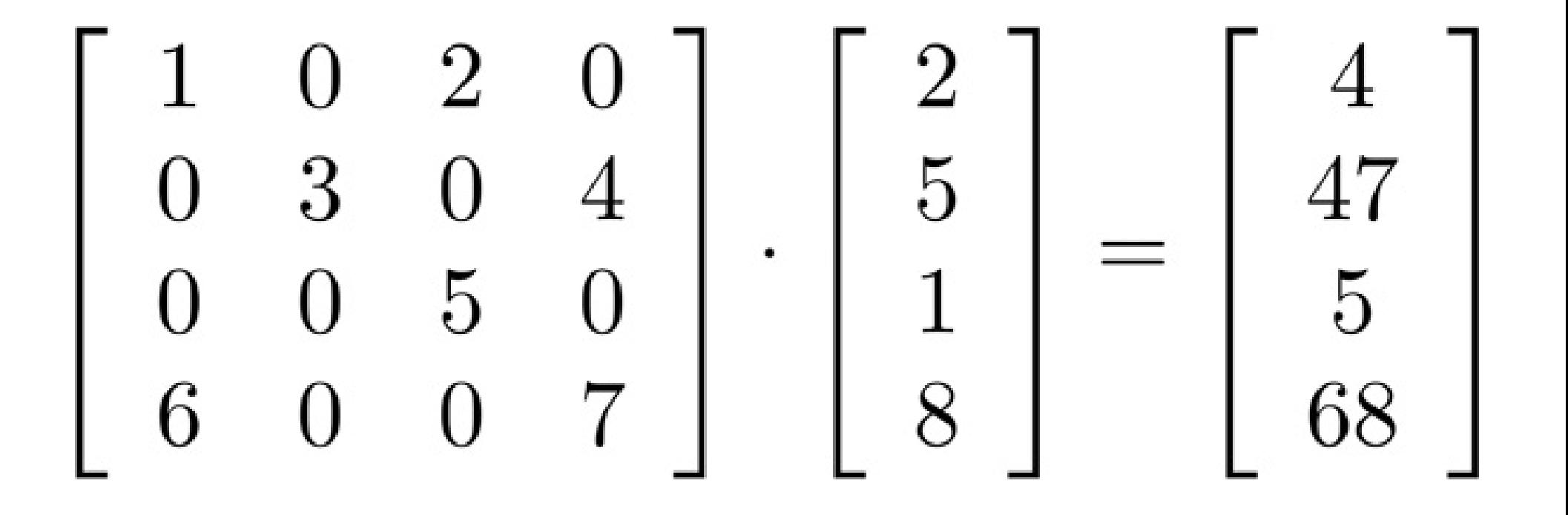

Let's look at the California population problem again. If we had the California and US populations from last year, we estimated the populations next year by this procedure:

ca  $old = ca;$ us  $old = us;$ 

us =  $0.90 *$  us old + 0.30  $*$  ca\_old; ca =  $0.10 *$  us old +  $0.70 *$  ca\_old;

It's a little neater to keep the probabilities in a matrix P. We could keep the poputations in a vector "pop". Then our calculation becomes:

 $P = [0.90, 0.30;$ 0.10, 0.70];

pop  $old = pop$ ;

 $pop(1) = P(1,1) * pop$  old $(1) + P(1,2) * pop$  old $(2)$ ;  $pop(2) = P(2,1) * pop$  old(1) + P(2,2) \* pop\_old(2);

We can use a FOR loop to rewrite

 $pop(1) = P(1,1) * pop$  old $(1) + P(1,2) * pop$  old $(2)$ ;  $pop(2) = P(2,1) * pop$  old(1) +  $P(2,2) * pop$  old(2);

As:

```
for i = 1 : 2pop(i) = P(i,1) * pop\_old(1) + P(i,2) * pop\_old(2); end
```
But we can actually write the whole operation in a simple form using the rules of matrix-vector multiplication in linear algebra:

$$
pop(1) = P(1,1) * pop-old(1) + P(1,2) * pop-old(2);
$$
  
\n $pop(2) = P(2,1) * pop-old(1) + P(2,2) * pop-old(2);$ 

is rewritten as:

 $pop = P * pop$  old;

Note that pop and pop old must be column vectors. Also note that P \* pop old does not use the "dot" notation for multiplication!

# Matrix-Vector Multiplication

We have just seen a linear algebra operation called **matrix-vector multiplication**.

In this case, the rules for "pop  $= P^*$  pop\_old" are

To get item 1 of pop, combine row 1 of P with the entries of pop\_old:

 $pop(1) = P(1,1) * pop$  old $(1) + P(1,2) * pop$  old $(2)$ 

To get item 2 of pop, combine row 2 of P with the entries of pop\_old:

 $pop(2) = P(2,1) * pop$  old(1) +  $P(2,2) * pop$  old(2)

## Example #1

Matrix-vector multiplication gives us a short way to represent and compute the operations we were doing for transitions.

Let's look at some examples:

 $A = [0.90, 0.30;$ 0.10, 0.70];

 $v = [200;$ 100 ]; <- Column vector

w = A  $*$  v = [ 0.90  $*$  200 + 0.30  $*$  100; = [ 180 + 30; = [ 210;  $0.10 * 200 + 0.70 * 100$  | 20 + 70 |; 90 |;

#### Example #2

$$
A = [ 1, 2; 3, 4];
$$

 $v = [50;$ 60 ]; <- Column vector

$$
w = A * v = [ 1 * 50 + 2 * 60; = [ 50 + 120; = [ 170; 3 * 50 + 4 * 60 ] \qquad 150 + 240]; \qquad 390];
$$

#### Example #3

 $A = [2, 6, 5;$  3, 2, 0; 4, 1, 7];  $v1 = [1; v2 = [10;$  0, 20; 1 ]; 30 ]; <- Column vectors w1 = A  $*$  v1 = 2 $*$ 1 + 6 $*$ 0 +5 $*$ 1 = [2 + 0 + 5; = [7;  $3*1 + 2*0 + 0*1$   $3 + 0 + 0$ ; 3;  $4*1 + 1*0 + 7*1$   $4 + 0 + 7$ ; 11 ]; w2 = A \* v2 =  $[2 * 10 + 6 * 20 + 5 * 30; = [20 + 120 + 150; = [290;$  $3 * 10 + 2 * 20 + 0 * 30$ ;  $30 + 40 + 0$ ; 70;

 $4 * 10 + 1 * 20 + 7 * 30$  ;  $40 + 20 + 210$ ; 270 ;

# Conclusion

The transition model is a simple system that simulates repeated change that can be described by probablities.

The probabilities can be stored in a matrix P.

We can simulate changes to one individual case, or the expected behavior of big populations.

Transitions can be described in terms of matrixvector multiplication.